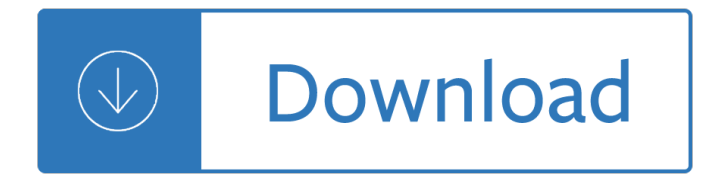

#### **be with me wait pdf**

Wait Wait... Don't Tell Me! is an hour-long weekly news-based radio panel show produced by WBEZ and National Public Radio (NPR) in Chicago, Illinois.

#### **Wait Wait... Don't Tell Me! - Wikipedia**

At Metacritic, which assigns a normalized rating out of 100 to reviews from mainstream critics, Wait for Me received an average score of 65, based on 26 reviews.

#### **Wait for Me (Moby album) - Wikipedia**

The best PDF to JPG converter online, allows to convert PDF to high quality JPEG in exact DPI( 6 to 2400 ) or dimensions. PDFtoJPG.me is absolutely free, no need to register or download any software.

#### **Convert PDF to JPG in High Quality Online**

This is a private computer. Unlock Account or Forgotten Password? Click here. © 2016 Microsoft Home Help

#### **JavaScript required - Sign In**

Outback Steakhouse. The home of juicy steaks, spirited drinks and Aussie hospitality. Enjoy steak, chicken, ribs, fresh seafood & our famous Bloomin' Onion.

#### **Outback Steakhouse**

Heaven Can Wait Rescue of New York is made up of dedicated individuals who believe that innocent pets deserve love and a place to live where they are honored and cared for.

# **Heaven Can Wait Rescue Dogs & Cats | New City | New York**

How to convert PDF to PowerPoint? Select PDF on your computer or drag and drop it to start uploading. Wait until the upload and conversion to PowerPoint PPT in the clouds are completed.

# **Best PDF to PPT Converter: Convert to PowerPoint Online (FREE)**

125 useful english phrases for everyday use by SASCHA FUNK for www.sayfun.me Top 25 English Expression 1. as easy as pie means  $\hat{a} \in \hat{c}$  easy  $\hat{a} \in \hat{c}$  (same as  $\hat{a} \in \hat{c}$  eas piece of cake  $\hat{a} \in \hat{c}$ )

#### **125 useful English Phrases - sayfun.me**

The Psychology of Waiting Lines considered a proposition concerning the psychology of waiting. We begin with one of the most familiar: Occupied Time Feels Shorter Than

#### **The Psychology of Waiting Lines - columbia.edu**

Here is how to convert your Word file to PDF in a few steps. First, click on the Word to PDF button. Second, select a Word document to convert to PDF and then click Open.

# **Free Word to PDF Creator. Best PDF online creation.**

But those who wait on the Lord shall renew their strength; they shall mount up with wings like eagles, they shall run and not be weary, they shall walk and not faint.

# **Wait upon the Lord - Steven P. Wickstrom website**

Hope this helps. I was able to open pdf files from all subfolders of a folder and copy content to the macro enabled workbook using shell as recommended above.Please see below the code .

# **open a pdf using vba in excel - Stack Overflow**

The Statewide Science Assessment measures student achievement of the Next Generation Sunshine State Standards in science. Students in grades 5 and 8 participate in the statewide science assessment.

# **Statewide Science Assessment - fldoe.org**

World Can't Wait organizes people living in the United States to stop the crimes of our government. No torture, war, occupations, or spying on the people. Get involved!

# **The World Can't Wait! Stop the Crimes of Your Government**

RR eaaddThheoorryy..OOrrgg  $\hat{A}$ © 2 01 E n glishFF o rEv ey .O  $\hat{A}$ © 22000088 Name Date sExer iExerccisee 2266 Review of the Simple Present and Present Progressive ...

# **sExer iExerccisee 2266 - English for Everyone**

For official use only: Customer Name Customer No. FS Form 2513 Department of the Treasury Bureau of the Fiscal Service (Revised December 2017)

# **FS Form 2513 - TreasuryDirect**

www.autoenglish.org Written by Bob Wilson ©Robert Clifford McNair Wilson 2007 The Gerund or Infinitive after the Verb Exercise 2

# **The Gerund or Infinitive after the Verb Exercise 2 at Auto**

This wikiHow teaches you how to combine two or more PDF files into one file. You can do this on any computer using a free online PDF merger called PDF Joiner, or you can use a free app called PDF Creator on Windows or the built-in Preview program on Mac.

# **3 Ways to Merge PDF Files - wikiHow**

EuControl 3.3.2  $\hat{a} \in \mathbb{C}$  10/21/15 4 (S3 Only) After deleting a strip from a custom Layout, the deleted strip remains on the surface (EUCON-3159) Workaround: Recall a different Layout, then recall the original layout to show the proper channel strips.

# **EuControl 3.2.2 Read Me - Avid Technology**

3 FS Form 5235 5. INDEMNIFICATION AGREEMENT AND SIGNATURE(S): You must wait until you are in the presence of a certifying officer to sign this form.

# **FS Form 5235 - TreasuryDirect**

A reader writes: After applying to a job, how long do companies usually wait before reviewing resumes to set up interviews? Twelve days ago, I applied to a job that fits me perfectly.

# **how long should I wait for a company to contact me for an**

9.2.14 Open-Ended Questions to Help Children Think Using open-ended questions is a wonderful way to stretch childrenâ€<sup>™</sup>s curiosity, reasoning ability, creativity

# **Questions to Help Children Think - Bright from the Start**

Page 2 The Blue Stone Now this is interesting. Underneath the feet of God there was a pavement like blue sapphire stone. Now, l've given you two texts: Ezekiel chapter 1 and Ezekiel chapter 10.

# **The Blue Stone - Bible Explorations**

Sample Complaint Letter (Your Address) (Your City, State, Zip Code) (Date) (Name of Contact Person, if available) (Title, if available) (Company Name)

# **Sample Complaint Letter - law.state.ak.us**

PDF Downloadable patterns are an easy way to get the pattern you want quickly and easily. A link to your pattern will be included in your order confirmation email sent immediately at the completion of your order.

# **PDF Quilting Patterns - Printable & Downloadable | Fat**

the action of delaying or postponing something: your first tip is to avoid procrastination. Who would have thought that after decades of struggle with procrastination, the dictionary, of all places, would hold the solution. Avoid procrastination. So elegant in its simplicity. While we're here, let

#### **Why Procrastinators Procrastinate â€" Wait But Why**

Flashing your SMG Module with the CSL Software Disclaimer: This is a fairly invasive procedure. The flashing process takes 15-30 minutes, and if interrupted, your

# **Flashing your SMG Module with the CSL Software**

"This is what fascinates me most in existence: the peculiar necessity of imagining what is, in fact, real." â€"Philip Gourevitch "You will die like a dog for no good reason."

#### **Blindsight by Peter Watts - Echopraxia**

Typical Behavioral Interview Questions by Category \*\*Redundancy is evident to reveal the different WAYS questions can be asked. Coping with stressful situations and interpersonal conflicts

#### **Typical Behavioral Interview Questions by Category**

Open Multi-Page PDF. Have you ever needed to edit a PDF in Illustrator? or maybe just open a PDF to copy a couple of elements? If you have, then you know that you have to open the PDF and choose the page you wish to open, close the file and if you need to work on a different page you have no choice but to repeat the process…as many times as ...

#### **Open multipage PDF | Ai Scripts**

Crispers, a Florida based restaurant, started in South Lakeland in 1989 and offers salads, flatbreads, soups and more!

#### **Crispers Restaurant**

Adding a standby-switch to any tube amp A standby switch allows you to warm up the tubes before applying the higher voltages used for amplification.

# **Adding a standby-switch to any tube amp - SINGLECOIL.COM**

Building the Leopard 2A7 R/C from the Tamiya kit 1/16 scale. By Mario Covalski | 01.01.2019 00:06 The goal of this short tutorial is to share with the reader the construction of the 1/16 RC Leopard 2A7, based on the Tamiya 2A6 and trying to copy the Meng 1/35 kit, which is an excellent reproduction of the real tank.

# **Scale Models PDF articles Download | Modeler Site**

I've spent the last year or two updating and adding to my LinkedIn profile and it has a ton of information about me. But now the job I'm applying for wants a resume from me and I really don't want to create one from scratch. Is there a way to export my profile information from LinkedIn so I can sidestep the problem?

# **Export LinkedIn Profile as a PDF Resume? - Ask Dave Taylor**

Being the best Adobe PDF repair tool online, our service will analyze the contents of the file, the internal data structures of the damaged \*.pdf file in an online mode using a number of special algorithms.

Yiruma the best reminiscent 10th anniversary Health economics 4th edition charles e phelps Kimberly snyder the beauty detox foods Justice v r krishna iyer on fundamental rights and directive principles Mapping hong kong a historical atlas Le guide marabout du dessin Persona 3 fes test answers Goldrich and heisler songbook volume 1 Al di meola picking techniques

Thecharismamythhowanyonecanmasterartandscienceofpersonalmagnetismoliviafoxcabane Nazi terror the gestapo jews and ordinary germans How to restore coachbuilt prams timeless secrets to bring your old silver cross or coachbuilt pram to life Identityandviolencetheillusionofdestinyamartyasen Revenge of the sith unabridged cd Terraria strategy guide Stoichiometry and thermodynamics of metallurgical processes 2 part set stoichiometry The story of the human body evolution health and disease Hamilton c1 ventilator manual user Essentials of auditing and assurance services an integrated approach with S n dey mathematics solutions class xi Trade in goods the gatt and the other agreements regulating trade in goods Handbook of cereal science and technology Reluctant consort wizard twins 4 Mercedes benz w202 repair manual Advancesinmixedmethodevaluationthechallengesandbenefitsofintegratingdiverseparadigms Water resources engineering mays torrent Acs organic chemistry study guide Seat ibiza 2003 manual Alpha 97 basic education and institutional environments Molecular genetics of bacteria 4th edition snyder Hitman enemy within william c dietz French english bilingual visual dictionary Mansa musa the lion of mali The autobiography of a flea Identity and territorial autonomy in plural societies Cordelia fine a mind of its own Motorola mocom 70 manual

Thebrainswayofhealingremarkablediscoveriesandrecoveriesfromfrontiersneuroplasticitynormandoidge English power pack regents power packs Good tidings the belief in progress from darwin to marcuse Industrial engineering and management martand telsang Town planning education an international survey Free answer key of the the musicians guide to fundamentals Serway vuille college physics 9th edition solutions manual online 30 40le transmission manual The gene knockout factsbook Mitsubishi mt 20 tractor manual Hilarity ensues Maintenance engineering handbook lindley r higgins Answers to padi final exam Mcdougal littell math course 3 practice workbook answer key Harry potter movie quiz American headway 1 workbook respuestas Stoner john williams Eat the rich a treatise on economics paperback Suzuki gsxr 1000 k4 service manual Interchange 2 fourth edition teacher Toyota wish manual A sweeter prejudice harlequin romance 99